Surface Area - SPHERES
Evaluate the surface area of each sphere. Show all of your work.

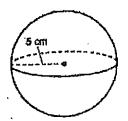

2.

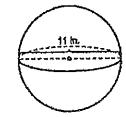

3.

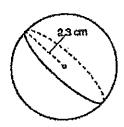

4.

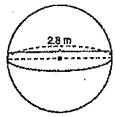

5.

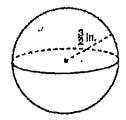

6.

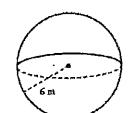